## Emulation android avec installation...

[claude](https://www.free-solutions.ch/clearspace/people/claude;jsessionid=9172B4E2F72CE90B8B5125C6D193A43B) 1'262 publiés depuis

1 avr. 2007 L'install de Gplay ne fonctionne pas

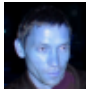

[claude](https://www.free-solutions.ch/clearspace/people/claude;jsessionid=9172B4E2F72CE90B8B5125C6D193A43B) 1'262 publiés depuis 1 avr. 2007 [1.](https://www.free-solutions.ch/clearspace/message/;jsessionid=9172B4E2F72CE90B8B5125C6D193A43B124201#124201) **Re: Emulation android avec installation Gplay** 7 févr. 2020 23:32

Ci joint script corrigé pour l installation de l'emulation Android avec Gplay installé

Effacement complet d andbox

sudo apt purge snapd snap-confine -y && sudo apt install -y snapd && rm -rf /home/kubuntu/ snap/

## **Pièces jointes:**

•

• [Anbox\\_install.sh](https://www.free-solutions.ch/clearspace/servlet/JiveServlet/download/124201-198607/Anbox_install.sh;jsessionid=9172B4E2F72CE90B8B5125C6D193A43B) (2,3 K)

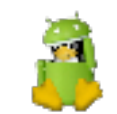

[android-tux-linux.png](https://www.free-solutions.ch/clearspace/servlet/JiveServlet/download/124201-198608/android-tux-linux.png;jsessionid=9172B4E2F72CE90B8B5125C6D193A43B) (90,6 K)